#### **A. Account Receivable (A/R= money owed or paid to you)**

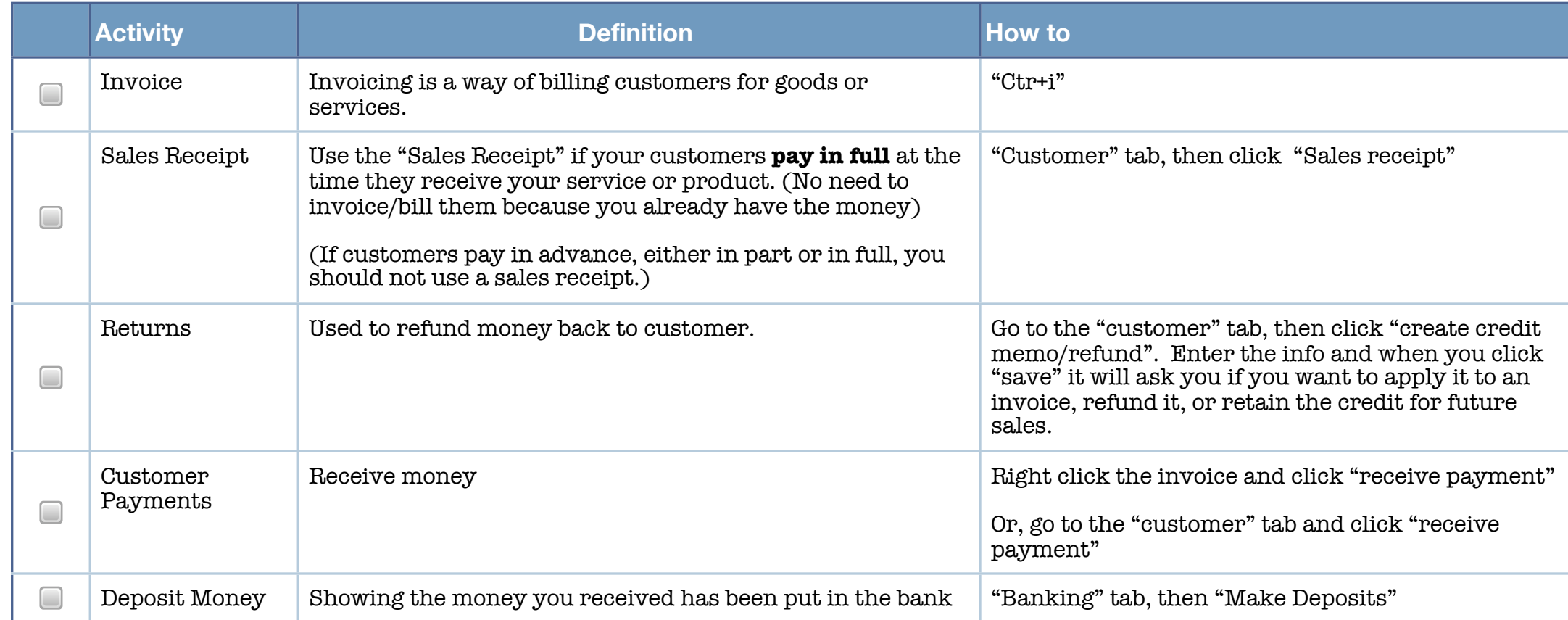

# **B. Accounts Payable (A/P= money YOU owe)**

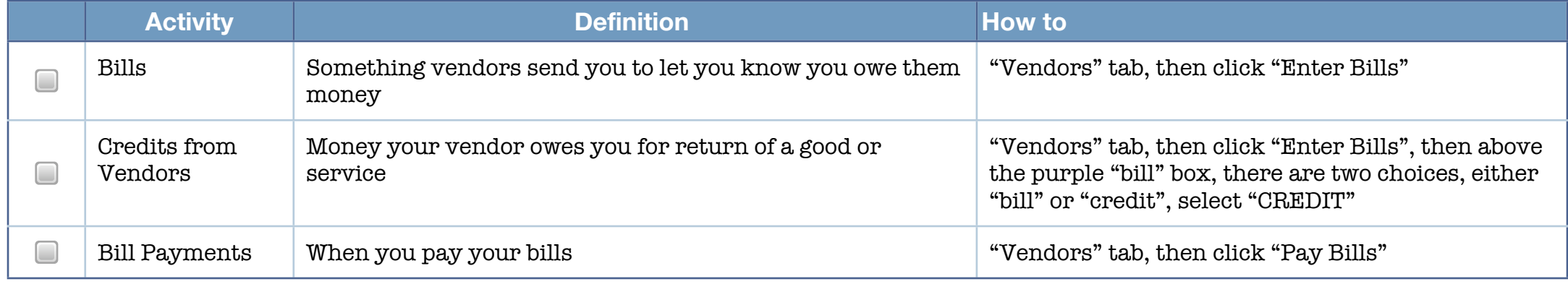

#### **D. Enter Bank and Other Transactions in the following order**

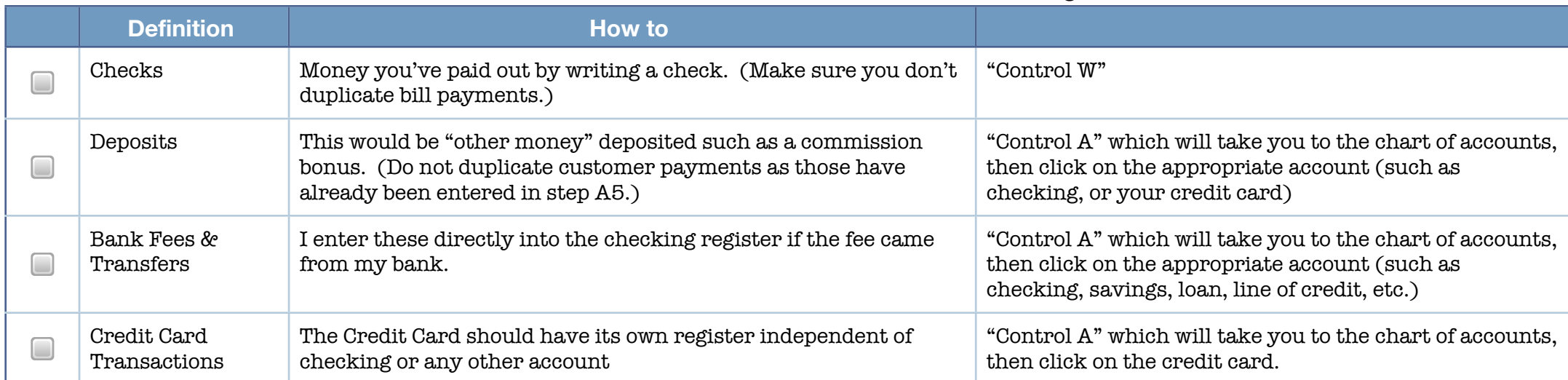

## **E. Lastly, reconcile EACH bank account for each month**

**(checking, savings, credit cards, loans, lines of credit, etc.)**

## **C. Enter Historical Payroll Transactions**

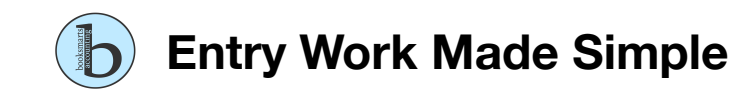

If you want to verify your entry work, run the following reports:

- $\bullet$  Balance sheet as of the start date
- $\bullet$  Profit & Loss for that period, as of the start date
- $\bullet$  Open Invoice report as of the start date
- $\bullet$  Use the "Unpaid bills" report to verify A/P as of the start date
- **6** Verify inventory by running an inventory valuation summary
- **B** Payroll Report